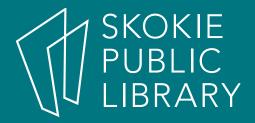

## Computer ABCs

By Sarah Mitchell-Mace Learning Experiences SMitchell-Mace@skokielibrary.info

January 29th, 2018

#### What we'll cover

- Computer vs Laptop equipment
- Mouse
- Computer Desktop
- Any Questions

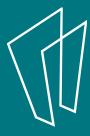

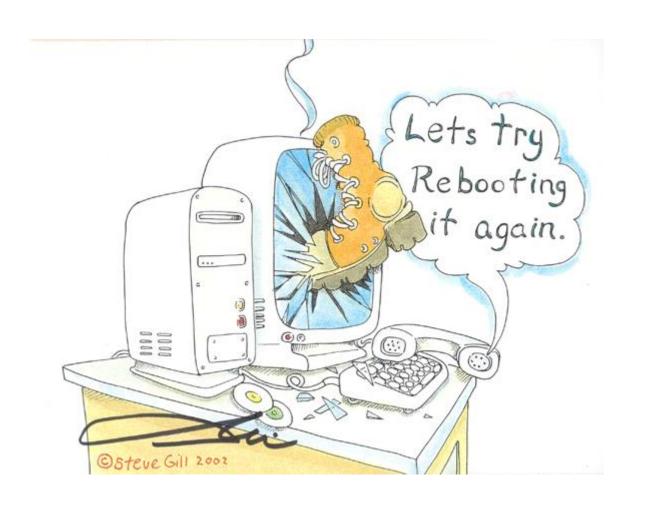

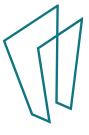

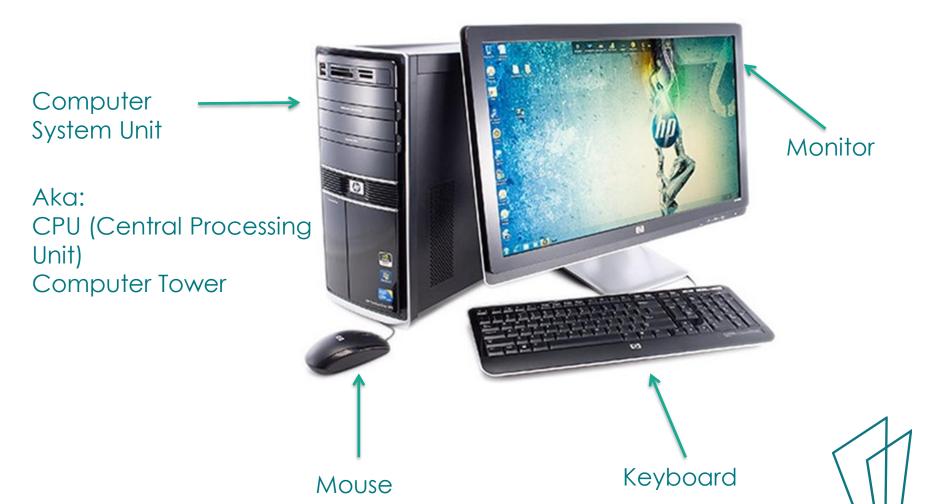

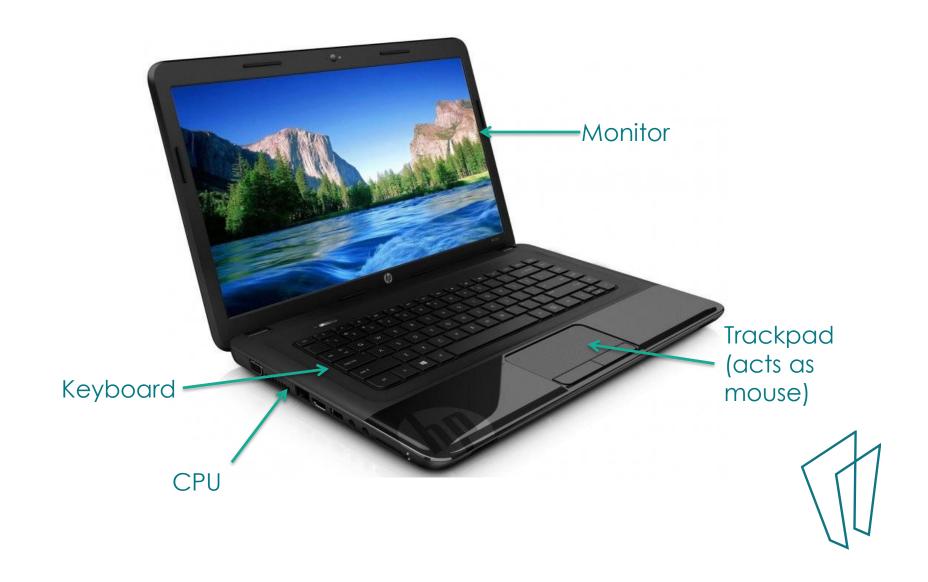

# Any questions?

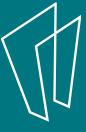

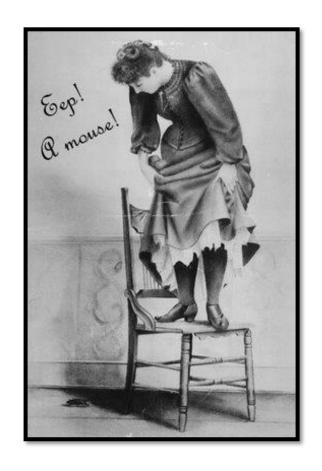

Don't be scared of the mouse!

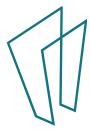

- The mouse is an input device that allows you to interact with the computer.
- Clicking a button on the mouse sends a signal to the computer to trigger an action

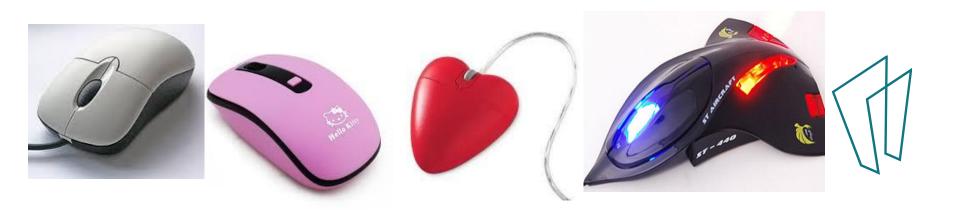

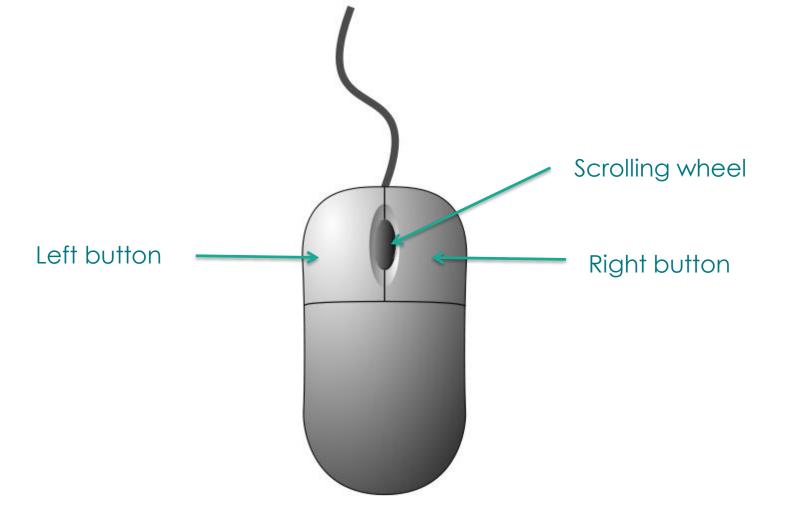

- The left and right buttons are used for clicking
- The scroll wheel is used for scrolling up and down long pages

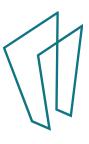

### Laptop touchpad or trackpad

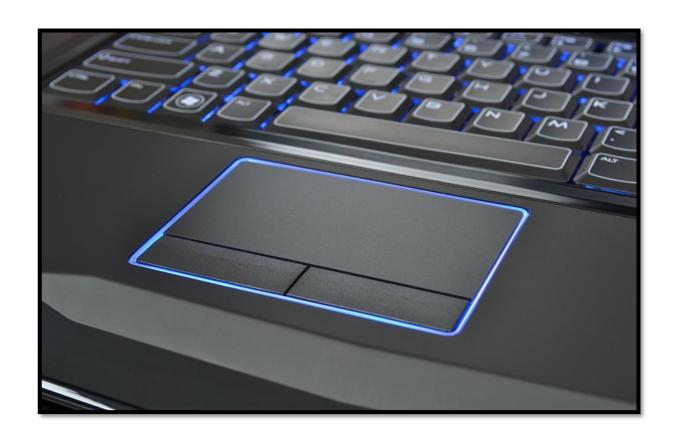

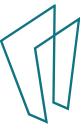

#### What does it mean to....?

- Click
- Single-Click
- Double-Click
- Right- Click
- Hold
- Drag
- Hover

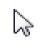

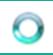

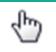

Ι

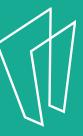

# Any questions?

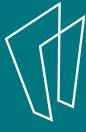

## Your Desktop

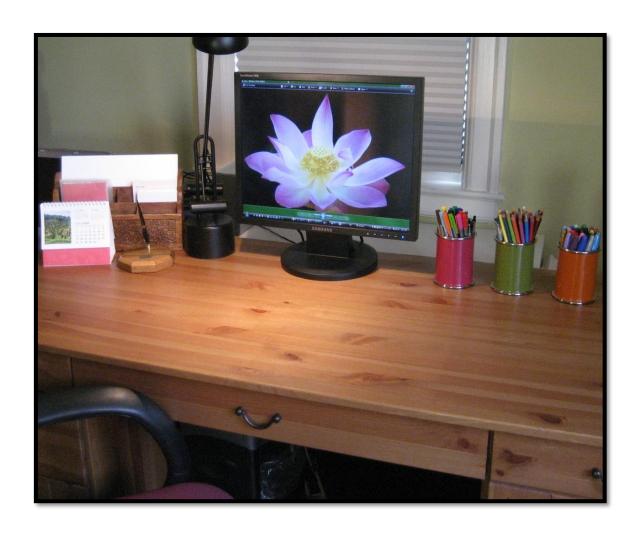

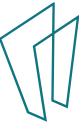

### Your Desktop

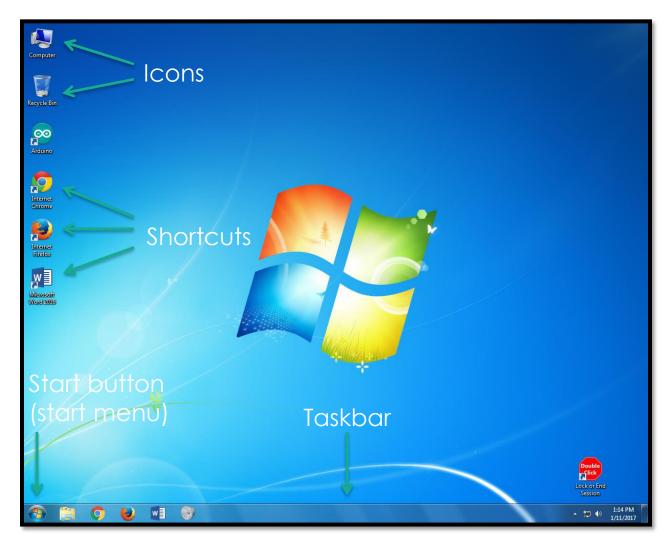

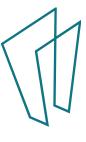

### Your Desktop – Start Menu

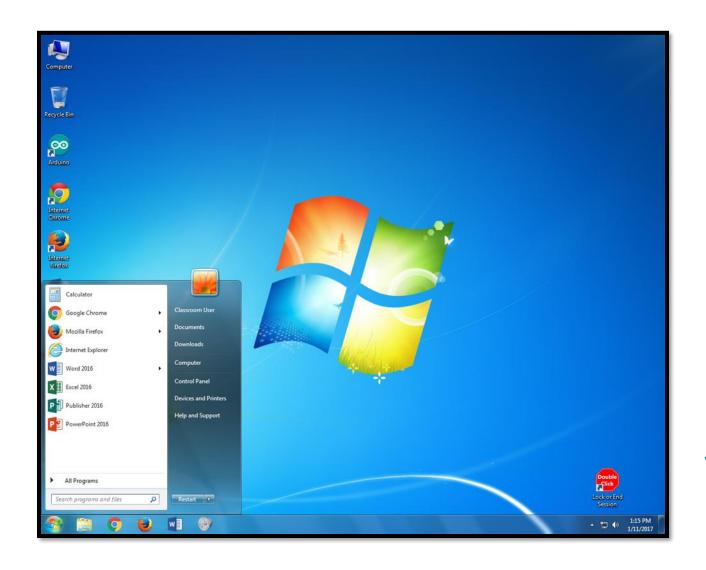

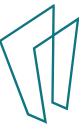

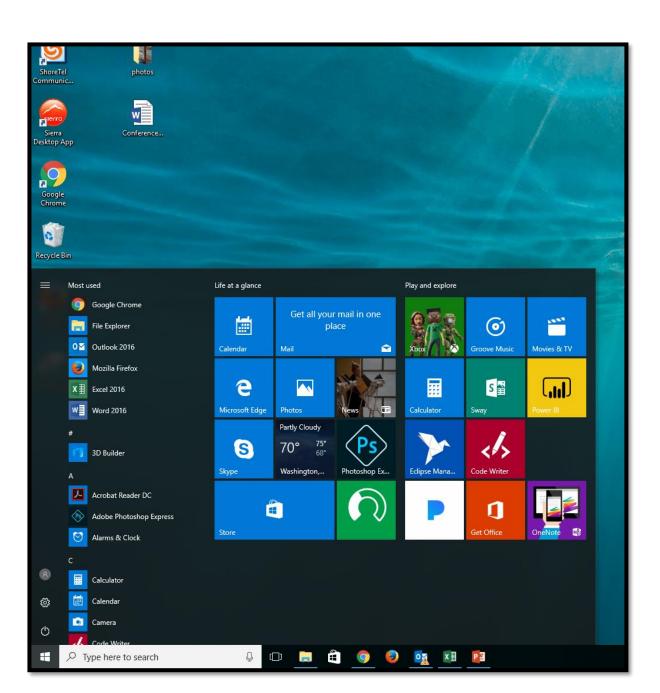

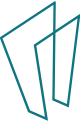

### Practice time!

http://pbclibrary.org/mousing/mousercise.htm

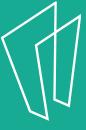

## Any questions?

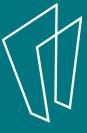

#### Resources:

- http://pbclibrary.org/mousing/mousercise.htm
- 1:1 sessions at the library
- Lynda.com
- Digitallearn.org

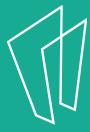

#### Thank You

Want a copy of this presentation? Visit www.skokielibrary.info/handouts where this presentation will be available for 60 days.

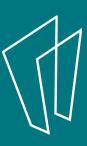